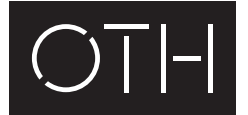

OSTBAYERISCHE TECHNISCHE HOCHSCHULE REGENSBURG

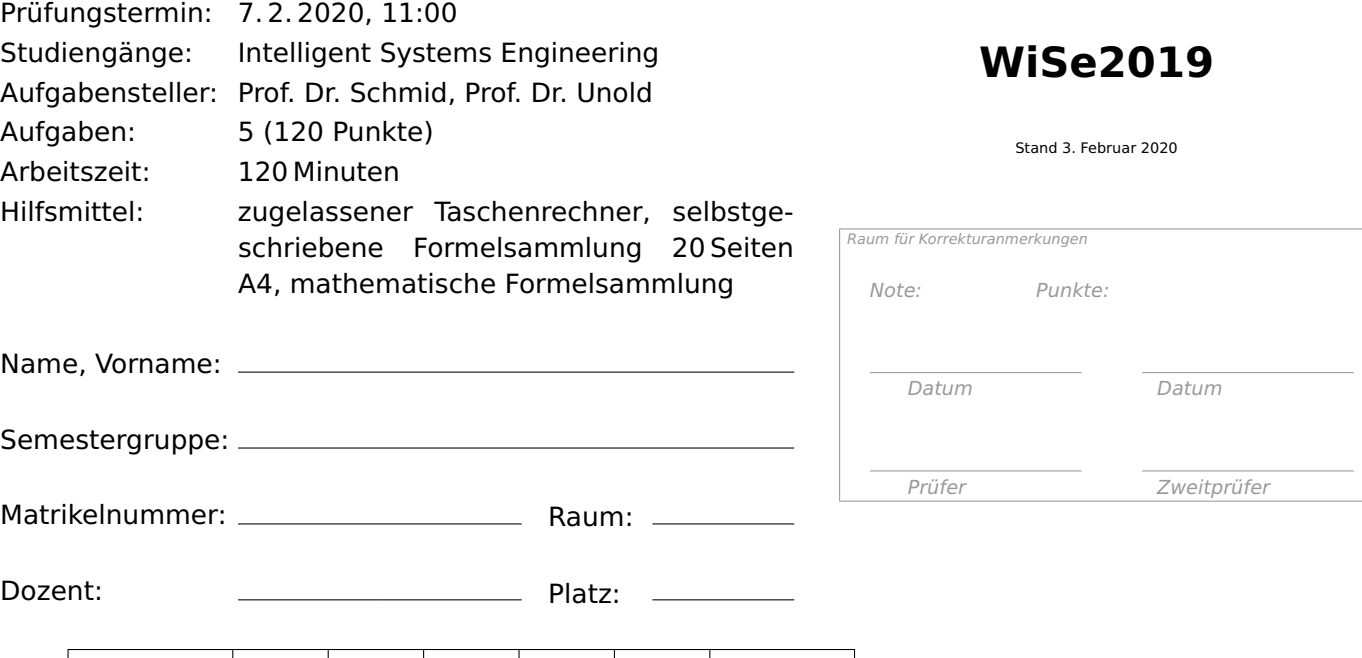

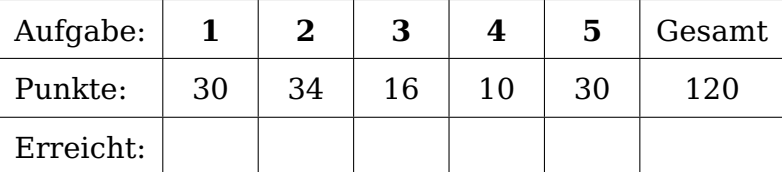

#### **Hinweise**

- Bitte tragen Sie sofort Ihren Namen, Ihre Semestergruppe, Ihre Matrikelnummer sowie den Prüfungsraum und die Platznummer ein.
- Lassen Sie zunächst das Angabenblatt mit dem Deckblatt oben liegen. Blättern Sie erst um und beginnen Sie erst dann mit der Bearbeitung, wenn die Aufsicht ausdrücklich den Beginn der Bearbeitungszeit verkündet. Prüfen Sie bitte Ihre Angabe auf Vollständigkeit.
- Verwenden Sie keine unerlaubten Hilfsmittel, insbesondere keine elektronischen Geräte mit Kommunikationsfunktion (wie Uhren, Telefone, Tablets, Brillen, Taschenrechner).
- Schreiben Sie nicht mit roter Schriftfarbe oder mit Bleistift (Ausnahme: Zeichnungen sind mit Bleistift möglich).
- Alle verwendeten Kanzleibögen sind mit Namen und Matrikelnummer zu versehen. Legen Sie zur Abgabe alle verwendeten Kanzleibögen mit der Angabe in einen Kanzleibogen.
- Alle Punkteangaben sind Richtwerte.
- Ergebnisse, bei denen der Lösungsweg nicht ersichtlich ist, werden nicht bewertet!
- Hören Sie sofort auf zu schreiben, wenn die Aufsicht das Ende der Prüfungszeit verkündet hat. Bleiben Sie noch ruhig auf dem Platz sitzen, bis alle Prüfungen eingesammelt sind und die Aufsicht offiziell das Prüfungsende bekanntgegeben hat.

Viel Erfolg!

<span id="page-2-0"></span>Folgende Schaltung soll mittels Knotenpotentialanalyse berechnet werden:

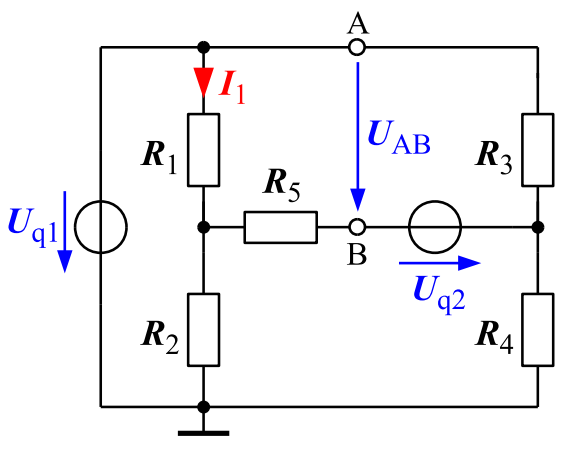

Gegeben sind:  $U_{q1} = 20 \text{ V}$ ,  $U_{q2} = 6 \text{ V}$ ,  $R_1 = R_4 = 1 \text{ k}\Omega$ ,  $R_2 = R_3 = 5 \text{ k}\Omega$ ,  $R_5 = 2 \text{ k}\Omega$ .

- (a) Welches Knotenpotential kann ohne Rechnung direkt ermittelt werden, und wie groß ist 2 dieses?
- (b) Berechnen Sie alle übrigen Knotenpotentiale mithilfe der Knotenpotentialanalyse.
- (c) Berechnen Sie die Spannung  $U_{AB}$  sowie den Strom  $I_1$ .
- (d) Welche Leistung wird insgesamt in der Schaltung umgesetzt? 8
- (e) Welchen Wert muss die ideale Spannungsquelle  $U_{q2}$  haben, damit in ihr keine Leistung umgesetzt wird?

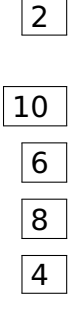

<span id="page-3-0"></span>Gegeben ist die folgende Schaltung mit den Bauteilwerten  $U_{q1} = 7 \text{ V}$ ,  $I_{q2} = 100 \text{ mA}$ ,  $R_1 = 50 \Omega$ ,  $R_2 = 100 \Omega$ ,  $R_3 = 200 \Omega$ , sowie  $R_{\text{NL1}}$  und  $R_{\text{NL2}}$  laut Kennlinien. Zunächst ist der Schalter S geöffnet.

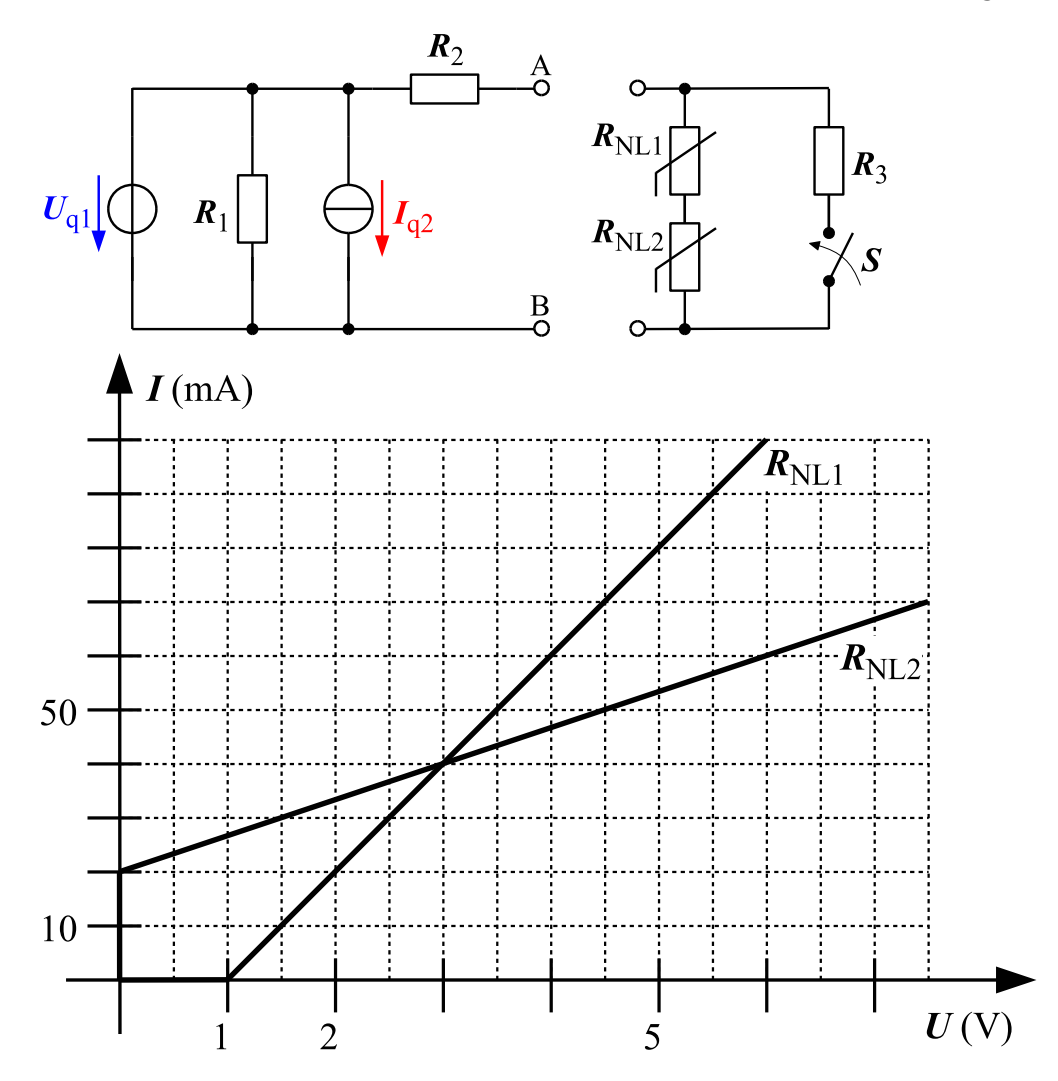

- (a) Konstruieren Sie die Ersatzkennlinie der Zusammenschaltung von  $R_{\text{NL1}}$  und  $R_{\text{NL2}}$ . Wel-  $\vert$  8 che Leerlaufspannung stellt sich an den Klemmen A/B ein?
- (b) Nun wird die rechte Schaltung an die Klemmen  $A/B$  angeschlossen. Welcher Arbeits-  $\vert 8 \vert$ punkt  $U_{AB}$ ,  $I_{AB}$  stellt sich ein?
- (c) Bestimmen Sie den absoluten und den differentiellen Widerstand des passiven Zweipols  $\vert 6 \vert$ im Arbeitspunkt. Wie groß ist die im nichtlinearen Widerstand  $R_{\text{NL1}}$  umgesetzte Leistung?
- (d) Welche Leistungen werden in den idealen Quellen umgesetzt? Wirken die Quellen je- $\vert 6 \vert$ weils als Erzeuger oder Verbraucher? Begründen Sie!

Nun wird der Schalter S geschlossen.

(e) Welcher neue Arbeitspunkt ergibt sich? Wie groß ist nun die Leistung in  $R_{\text{NL1}}$ ? 6

<span id="page-4-0"></span>Es soll ein keramischer Plattenkondensator mit Kapazität 10 nF und einer maximalen Betriebsspannung von 2,5 kV konstruiert werden. Die Parameter des keramischen Dielektrikums sind: relative Permittivität 10, spezifischer elektrischer Widerstand  $10^{14} \Omega m$ , maximal erlaubte Feldstärke 10 MV/m. Randeffekte sind zu vernachlässigen.

- (a) Welche minimale Dicke muss das keramische Dielektrikum haben? Welche effektive Plat- $|4|$ tenfläche ist dann notwendig?
- (b) Welche maximale elektrische Energie kann in dem Kondensator aus Teilaufgabe (a) ge- $\sqrt{4}$ speichert werden? Wie groß ist dann die elektrische Flussdichte im Dielektrikum?
- (c) Der Kondensator aus Teilaufgabe (a) soll nun als Mehrschicht-Kondensator aufgebaut 4 werden. Wie viele Metallplatten und wie viele Keramik-Schichten sind mindestens nötig, wenn der Kondensator  $5 \times 5 \text{ cm}^2$  groß werden soll?
- (d) Der Kondensator wird nun auf  $2.5 \text{ kV}$  geladen und dann von der Spannungsquelle getrennt. Wie groß ist der Strom zwischen den Anschlüssen des Kondensators direkt nach dem Abtrennen der Quelle?

geschlossen wurde.

Drei Kapazitäten  $C_1 = C_3 = 100 \,\mu\text{F}$  und  $C_2 = 200 \,\mu\text{F}$  werden separat jeweils auf 12 V vorgeladen und anschließend mit dem Widerstand  $R = 1 \text{ k}\Omega$  wie folgt verschaltet:

(b) Wie groß sind die Ladungen in  $C_1$  und  $C_3$  für  $t \to \infty$ ?

diese Ladungsmenge in  $C_1$  zu- oder abgeflossen?

<span id="page-4-1"></span>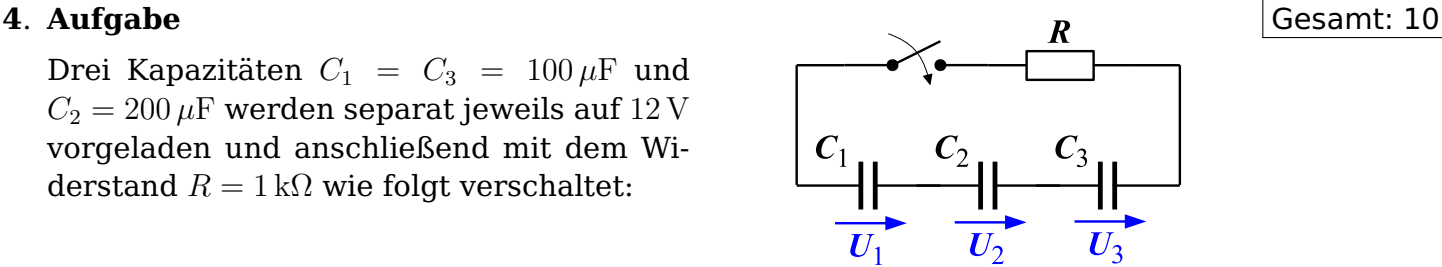

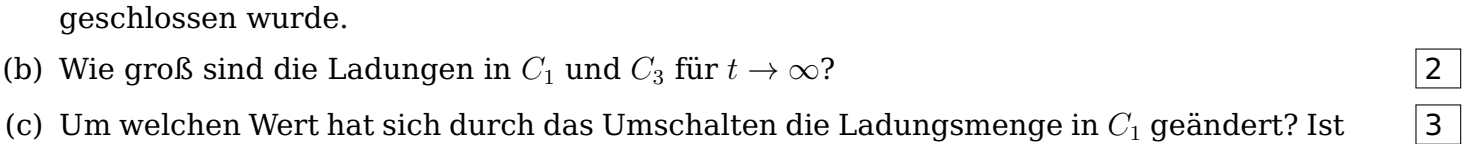

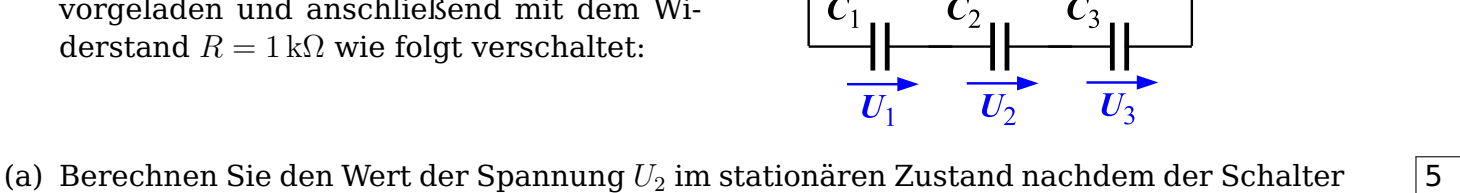

<span id="page-5-0"></span>Gegeben ist die abgebildete Anordnung aus zwei verschiedenen Eisenteilen mit identischem quadratischen Querschnitt. Die Luftspaltlänge  $l_L$  beträgt 50  $\mu$ m, die B-H-Kennlinien der Materialien sind in folgendem Diagramm gegeben.

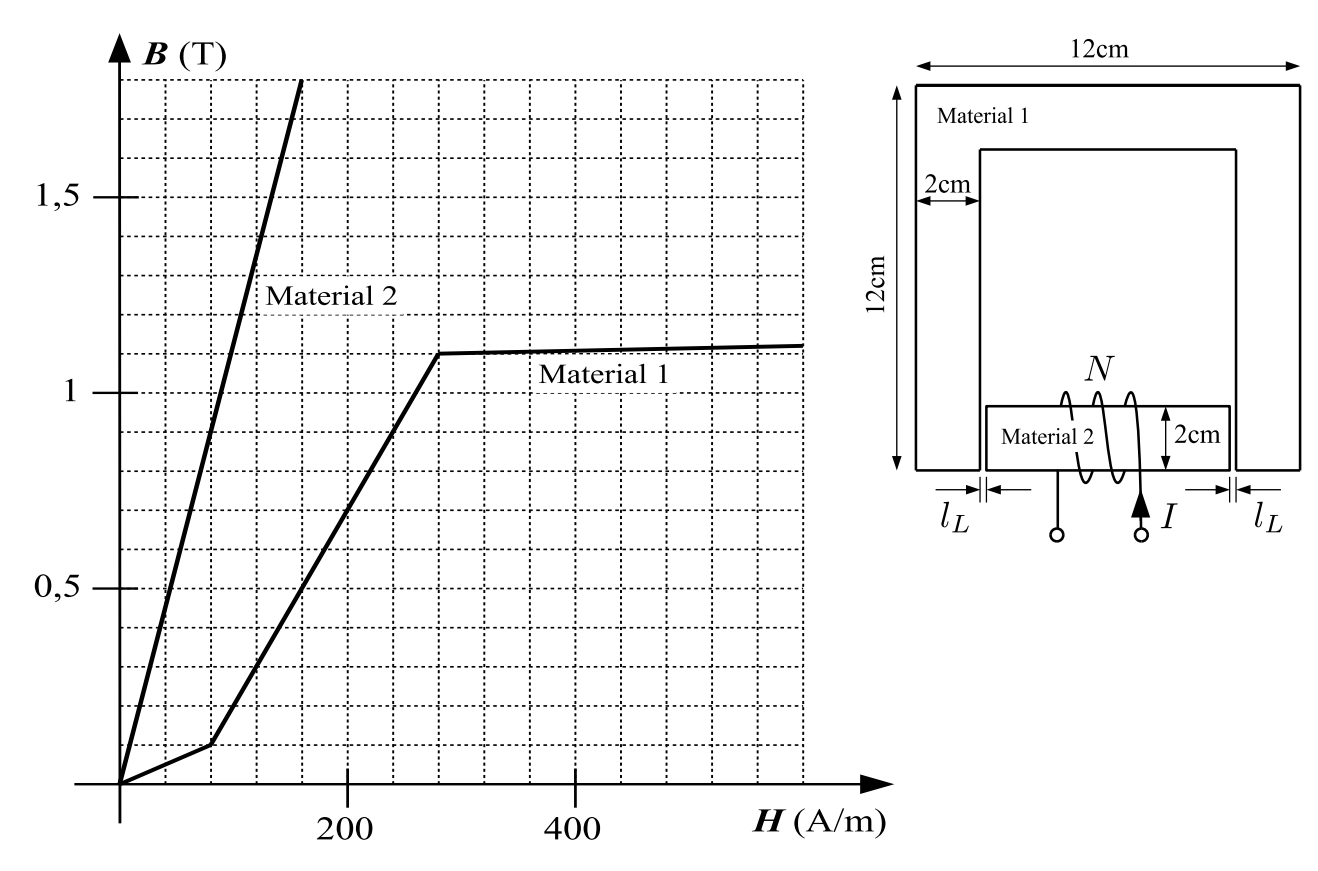

## (a) Geben Sie ein vollständiges Ersatzschaltbild mit konzentrierten Elementen an. 2

- (b) Wie viele Windungen sind nötig, damit bei einem Spulenstrom von 200 mA ein magneti- 14 scher Fluss von mindestens  $360 \mu$ Wb im Eisenkreis herrscht?
- (c) Bestimmen Sie für den unter (b) ermittelten Arbeitspunkt die relativen Permeabilitäten  $\vert 8 \rangle$ aller Materialien sowie die magnetischen Widerstände aller Bauelemente des Ersatzschaltbildes.

Nun wird entsprechend untenstehender Zeichnung der untere Schenkel aus Material 2 langsam in Pfeilrichtung nach oben verschoben.

(d) Skizzieren Sie qualitativ den Verlauf der magnetischen Flussdichte in Abhängigkeit der  $\boxed{6}$ Position z des Schenkels in folgendem Diagramm. Begründen Sie Ihre Skizze und beschriften Sie die Achsen des Diagramms.

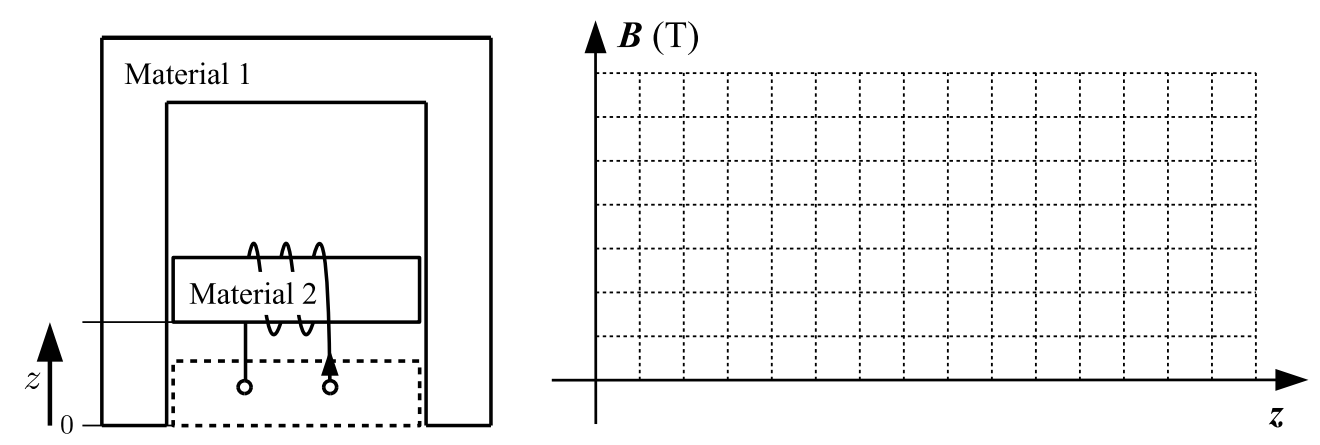